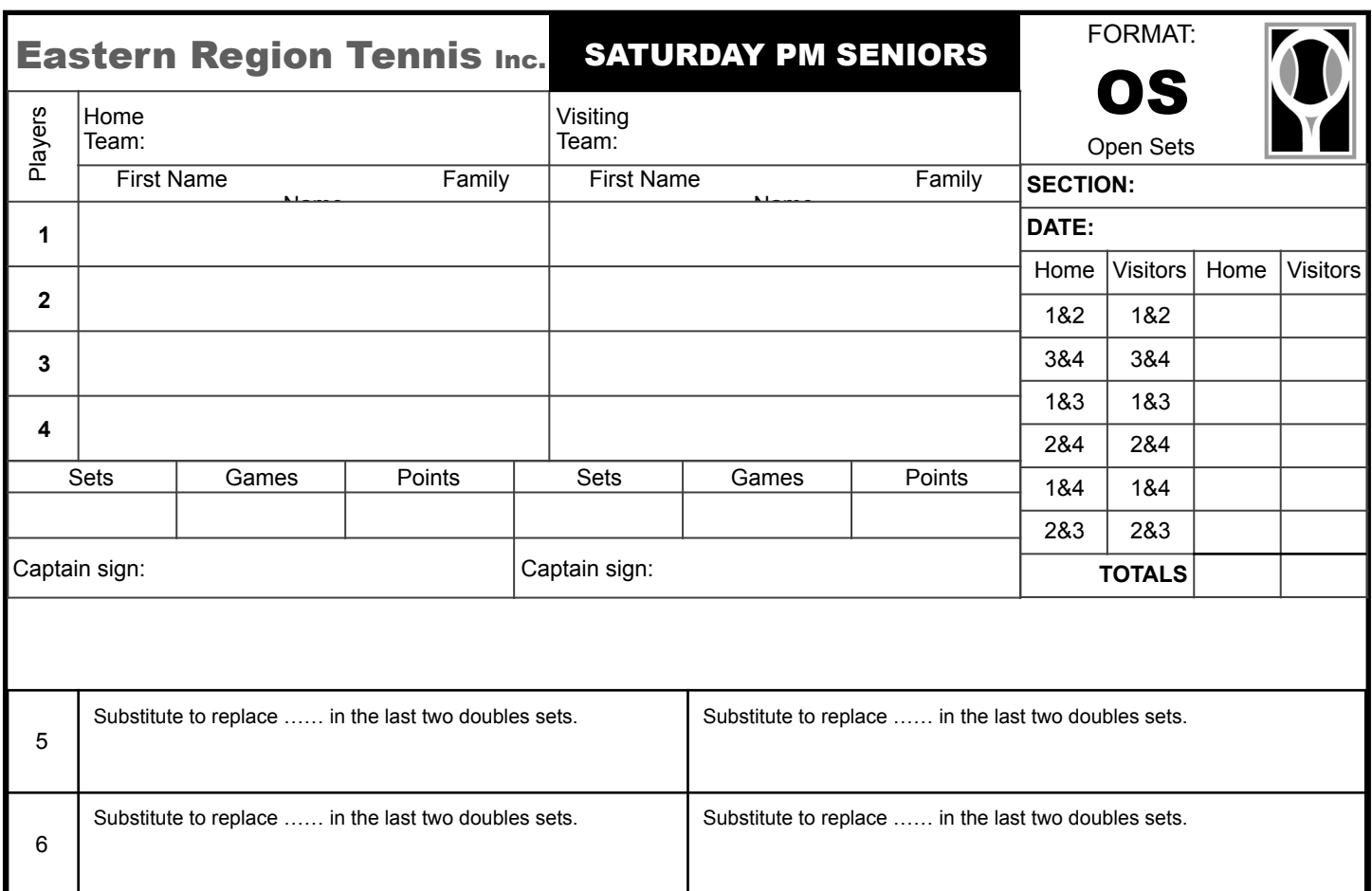

## **Appendix H – Finals and Conduct of Finals**

For both the Senior Open Doubles Sets and the Singles/Doubles formats in Senior Finals, a team may use eligible registered team members in a direct substitution of up to two (2) players in the last two doubles sets listed on the finals scorecard.

For Open Singles/Doubles in Senior Finals, a team may use an eligible registered team member in a direct substitution of one (1) player in the last doubles set listed on the finals scorecard.

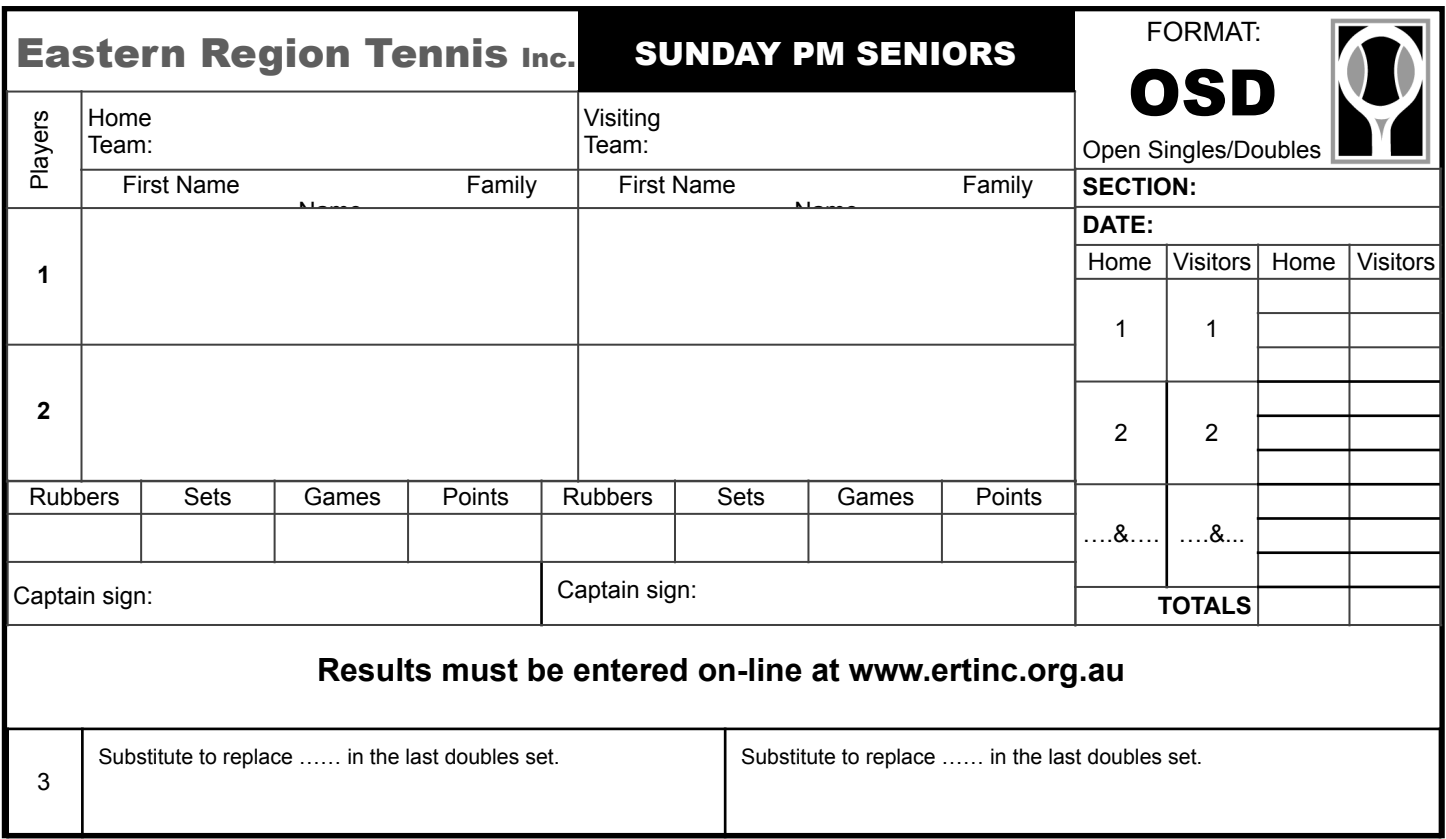

## **Appendix H – Finals and Conduct of Finals**

For both the Senior Open Doubles Sets and the Singles/Doubles formats in Senior Finals, a team may use eligible registered team members in a direct substitution of up to two (2) players in the last two doubles sets listed on the finals scorecard.

For Open Singles/Doubles in Senior Finals, a team may use an eligible registered team member in a direct substitution of one (1) player in the last doubles set listed on the finals scorecard.

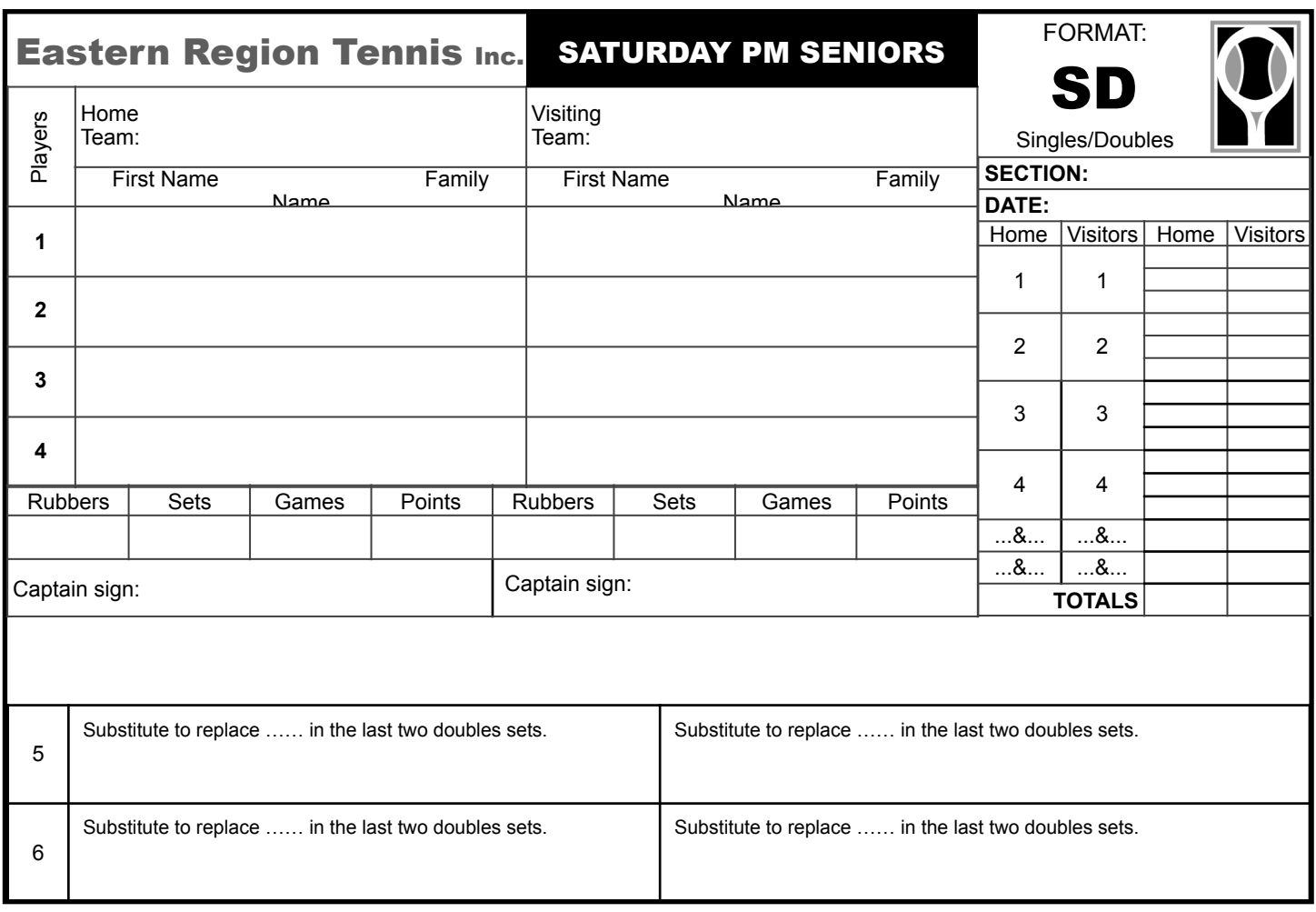

## **Appendix H – Finals and Conduct of Finals**

For both the Senior Open Doubles Sets and the Singles/Doubles formats in Senior Finals, a team may use eligible registered team members in a direct substitution of up to two (2) players in the last two doubles sets listed on the finals scorecard.

For Open Singles/Doubles in Senior Finals, a team may use an eligible registered team member in a direct substitution of one (1) player in the last doubles set listed on the finals scorecard.